# Package 'teal.slice'

February 6, 2024

<span id="page-0-0"></span>Type Package

Title Filter Module for 'teal' Applications

Version 0.5.0

Date 2024-01-31

Description Data filtering module for 'teal' applications. Allows for interactive filtering of data stored in 'data.frame' and 'MultiAssayExperiment' objects. Also displays filtered and unfiltered observation counts.

License Apache License 2.0

```
URL https://insightsengineering.github.io/teal.slice/,
    https://github.com/insightsengineering/teal.slice/
```
BugReports <https://github.com/insightsengineering/teal.slice/issues>

#### **Depends**  $R$  ( $>= 4.0$ )

**Imports** bslib ( $> = 0.4.0$ ), checkmate ( $> = 2.1.0$ ), dplyr ( $> = 1.0.5$ ), grDevices, htmltools  $(>= 0.5.4)$ , jsonlite, lifecycle  $(>=$ 0.2.0), logger ( $> = 0.2.0$ ), methods, plotly ( $> = 4.9.2.2$ ), R6 ( $> =$ 2.2.0), shiny ( $>= 1.6.0$ ), shinycssloaders ( $>= 1.0.0$ ), shinyjs, shinyWidgets ( $> = 0.6.2$ ), teal.data ( $> = 0.4.0$ ), teal.logger ( $> =$ 0.1.1), teal.widgets  $(>= 0.4.0)$ , utils

Suggests knitr (>= 1.42), MultiAssayExperiment, SummarizedExperiment, testthat  $(>= 3.1.5)$ , with  $(>= 2.1.0)$ 

#### VignetteBuilder knitr

#### RdMacros lifecycle

Config/Needs/verdepcheck rstudio/shiny, rstudio/bslib, mllg/checkmate, tidyverse/dplyr, rstudio/htmltools, jeroen/jsonlite, r-lib/lifecycle, daroczig/logger, plotly/plotly, r-lib/R6, daattali/shinycssloaders, daattali/shinyjs, dreamRs/shinyWidgets, insightsengineering/teal.data, insightsengineering/teal.logger, insightsengineering/teal.widgets, yihui/knitr, bioc::MultiAssayExperiment, bioc::SummarizedExperiment, r-lib/testthat, r-lib/withr

<span id="page-1-0"></span>Encoding UTF-8

Language en-US

RoxygenNote 7.3.1

NeedsCompilation no

Author Dawid Kaledkowski [aut, cre] (<<https://orcid.org/0000-0001-9533-457X>>), Pawel Rucki [aut], Aleksander Chlebowski [aut] (<<https://orcid.org/0000-0001-5018-6294>>), Andre Verissimo [aut] (<<https://orcid.org/0000-0002-2212-339X>>), Kartikeya Kirar [aut], Marcin Kosinski [aut], Chendi Liao [rev], Dony Unardi [rev], Andrew Bates [aut], Mahmoud Hallal [aut], Nikolas Burkoff [aut], Maciej Nasinski [aut], Konrad Pagacz [aut], Junlue Zhao [aut], F. Hoffmann-La Roche AG [cph, fnd]

Maintainer Dawid Kaledkowski <dawid.kaledkowski@roche.com>

Repository CRAN

Date/Publication 2024-02-06 17:40:02 UTC

# R topics documented:

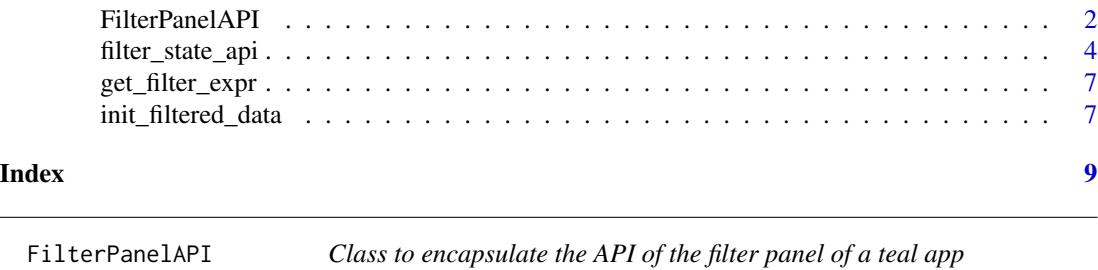

#### Description

An API class for managing filter states in a teal application's filter panel.

#### Details

The purpose of this class is to encapsulate the API of the filter panel in a new class FilterPanelAPI so that it can be passed and used in the server call of any module instead of passing the whole FilteredData object.

This class is supported by methods to set, get, remove filter states in the filter panel API.

#### FilterPanelAPI 3

#### **Methods**

#### Public methods:

- [FilterPanelAPI\\$new\(\)](#page-2-0)
- [FilterPanelAPI\\$get\\_filter\\_state\(\)](#page-2-1)
- [FilterPanelAPI\\$set\\_filter\\_state\(\)](#page-2-2)
- [FilterPanelAPI\\$remove\\_filter\\_state\(\)](#page-2-3)
- [FilterPanelAPI\\$clear\\_filter\\_states\(\)](#page-2-4)
- [FilterPanelAPI\\$clone\(\)](#page-3-1)

<span id="page-2-0"></span>Method new(): Initialize a FilterPanelAPI object.

*Usage:* FilterPanelAPI\$new(datasets) *Arguments:*

datasets (FilteredData)

<span id="page-2-1"></span>Method get\_filter\_state(): Gets the reactive values from the active FilterState objects of the FilteredData object.

Gets all active filters in the form of a nested list. The output list is a compatible input to set\_filter\_state.

*Usage:*

```
FilterPanelAPI$get_filter_state()
```
*Returns:* list with named elements corresponding to FilteredDataset objects with active filters.

<span id="page-2-2"></span>Method set\_filter\_state(): Sets active filter states.

*Usage:*

```
FilterPanelAPI$set_filter_state(filter)
```
*Arguments:*

filter (teal\_slices)

*Returns:* NULL, invisibly.

<span id="page-2-3"></span>Method remove\_filter\_state(): Remove one or more FilterState of a FilteredDataset in the FilteredData object.

*Usage:*

FilterPanelAPI\$remove\_filter\_state(filter)

*Arguments:*

filter (teal\_slices) specifying FilterState objects to remove; teal\_slices may contain only dataname and varname, other elements are ignored

*Returns:* NULL, invisibly.

<span id="page-2-4"></span>Method clear\_filter\_states(): Remove all FilterStates of the FilteredData object.

*Usage:*

FilterPanelAPI\$clear\_filter\_states(datanames)

<span id="page-3-0"></span>*Arguments:*

datanames (character) datanames to remove their FilterStates; omit to remove all FilterStates in the FilteredData object

*Returns:* NULL, invisibly.

<span id="page-3-1"></span>Method clone(): The objects of this class are cloneable with this method.

*Usage:* FilterPanelAPI\$clone(deep = FALSE) *Arguments:* deep Whether to make a deep clone.

#### Examples

```
library(shiny)
```

```
fd <- init_filtered_data(list(iris = iris))
fpa <- FilterPanelAPI$new(fd)
# get the actual filter state --> empty named list
isolate(fpa$get_filter_state())
# set a filter state
set_filter_state(
  fpa,
  teal_slices(
   teal_slice(dataname = "iris", varname = "Species", selected = "setosa", keep_na = TRUE)
  )
\lambda# get the actual filter state --> named list with filters
isolate(fpa$get_filter_state())
# remove all_filter_states
fpa$clear_filter_states()
# get the actual filter state --> empty named list
isolate(fpa$get_filter_state())
```
filter\_state\_api *Managing* FilteredData *states*

#### Description

#### [Experimental]

Set, get and remove filter states of FilteredData object.

<span id="page-4-0"></span>filter\_state\_api 5

#### Usage

```
set_filter_state(datasets, filter)
get_filter_state(datasets)
remove_filter_state(datasets, filter)
clear_filter_states(datasets, force = FALSE)
```
#### Arguments

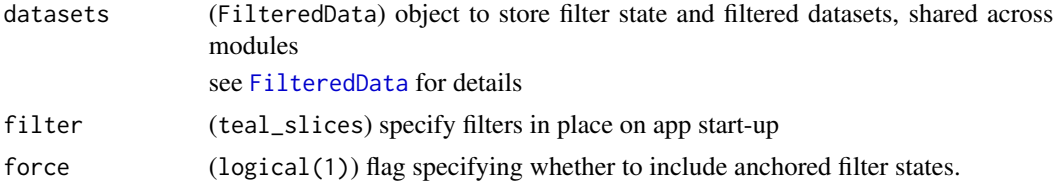

#### Value

- set\_\*, remove\_\* and clear\_filter\_state return NULL invisibly
- get\_filter\_state returns a named teal\_slices object containing a teal\_slice for every existing FilterState

#### See Also

[teal\\_slice](#page-0-0)

#### Examples

```
datasets <- init_filtered_data(list(iris = iris, mtcars = mtcars))
fs <- teal_slices(
 teal_slice(dataname = "iris", varname = "Species", selected = c("setosa", "versicolor")),
  teal_slice(dataname = "iris", varname = "Sepal.Length", selected = c(5.1, 6.4)),
  teal_slice(dataname = "mtcars", varname = "gear", selected = c(4, 5)),
  teal_slice(dataname = "mtcars", varname = "carb", selected = c(4, 10))
)
# set initial filter state
set_filter_state(datasets, filter = fs)
# get filter state
get_filter_state(datasets)
# modify filter state
set_filter_state(
 datasets,
 teal_slices(
   teal_slice(dataname = "iris", varname = "Species", selected = "setosa", keep_na = TRUE)
  )
)
```

```
# remove specific filters
remove_filter_state(
 datasets,
 teal_slices(
   teal_slice(dataname = "iris", varname = "Species"),
   teal_slice(dataname = "mtcars", varname = "gear"),
    teal_slice(dataname = "mtcars", varname = "carb")
  \lambda\lambda# remove all states
clear_filter_states(datasets)
if (requireNamespace("MultiAssayExperiment", quietly = TRUE)) {
  # Requires MultiAssayExperiment from Bioconductor
  data(miniACC, package = "MultiAssayExperiment")
  datasets <- init_filtered_data(list(mae = miniACC))
  fs <- teal_slices(
    teal_slice(
      dataname = "mae", varname = "years_to_birth", selected = c(30, 50),
      keep_na = TRUE, keep_inf = FALSE
   ),
    teal_slice(
      dataname = "mae", varname = "vital_status", selected = "1",
      keep_na = FALSE
   ),
    teal_slice(
      dataname = "mae", varname = "gender", selected = "female",
     keep_na = TRUE
   ),
    teal_slice(
      dataname = "mae", varname = "ARRAY_TYPE", selected = "",
      keep_na = TRUE, experiment = "RPPAArray", arg = "subset"
   \lambda\lambda# set initial filter state
  set_filter_state(datasets, filter = fs)
  # get filter state
  get_filter_state(datasets)
  # modify filter state
  set_filter_state(
   datasets,
   teal_slices(
      teal_slice(dataname = "mae", varname = "years_to_birth", selected = c(40, 60))
   )
  )
```
#### <span id="page-6-0"></span>get\_filter\_expr 7

```
# remove specific filters
 remove_filter_state(
   datasets,
   teal_slices(
      teal_slice(dataname = "mae", varname = "years_to_birth"),
      teal_slice(dataname = "mae", varname = "vital_status")
   )
 \mathcal{L}# remove all states
 clear_filter_states(datasets)
}
```
get\_filter\_expr *Gets filter expression for multiple* datanames *taking into account its order.*

#### Description

#### [Stable]

To be used in Show R Code button.

#### Usage

```
get_filter_expr(datasets, datanames = datasets$datanames())
```
#### Arguments

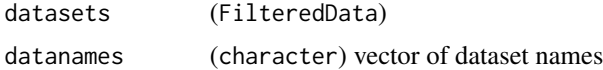

#### Value

A character string containing all subset expressions.

init\_filtered\_data *Initialize* FilteredData

#### Description

Function creates a FilteredData object.

#### Usage

```
init_filtered_data(x, join_keys = teal.data::join_keys(), code, check)
```
# Arguments

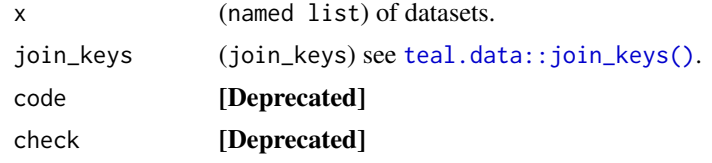

## Value

Object of class FilteredData.

### Examples

```
datasets <- init_filtered_data(list(iris = iris, mtcars = mtcars))
datasets
```
<span id="page-7-0"></span>

# <span id="page-8-0"></span>Index

```
clear_filter_states (filter_state_api),
       4
filter_state_api, 4
FilteredData, 5
FilterPanelAPI, 2
get_filter_expr, 7
get_filter_state (filter_state_api), 4
init_filtered_data, 7
remove_filter_state (filter_state_api),
        4
set_filter_state (filter_state_api), 4
teal.data::join_keys(), 8
teal_slice, 5
```